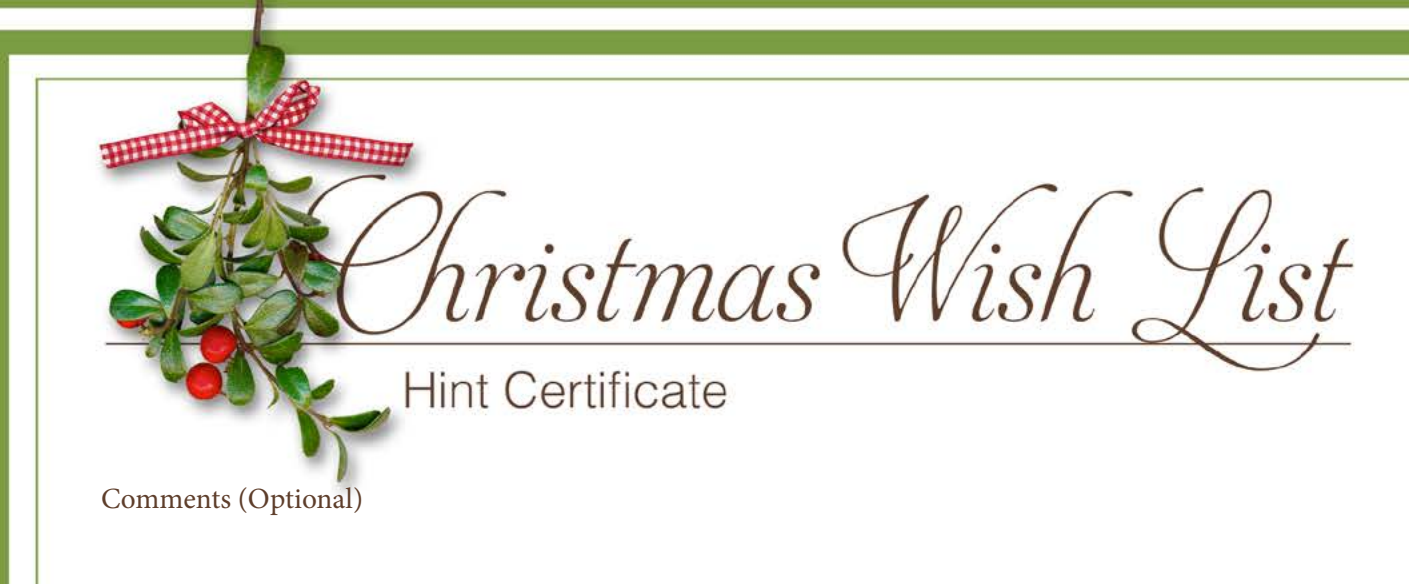

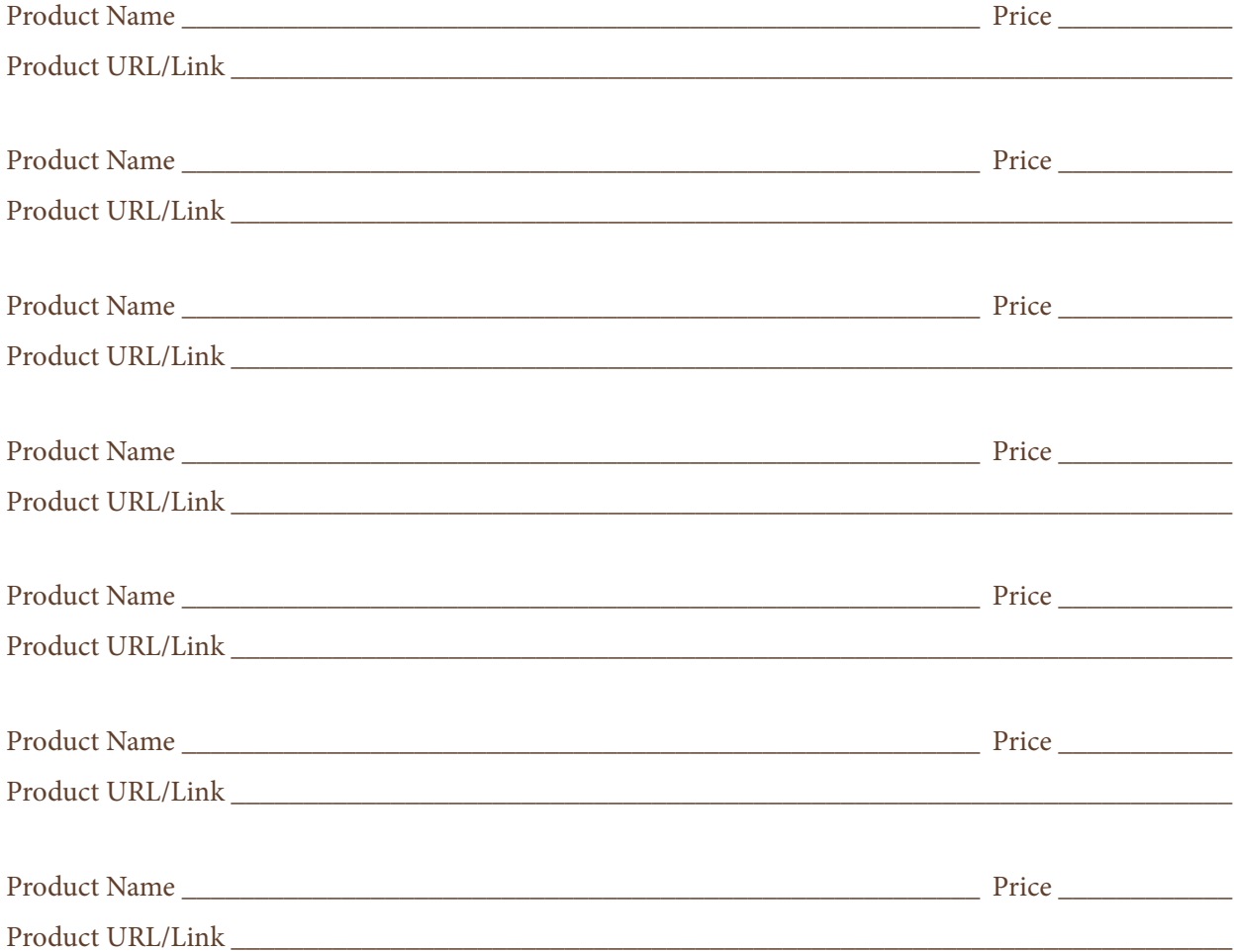

## **Choose One of the Following Ways To Give a Gift:**

**Method 1** Copy each link you want to purchase and paste it into a web browser, which will take you to the shopping cart. After purchase, download the items and burn them onto a CD or put them on a flash drive to wrap as a gift. (Be sure to delete the items from your computer after gifting them.)

**Method 2** Purchase a gift certificate from our store that will cover the price of the items you want to give. Print and wrap the gift certificate for giving.

© 2013 Le Digital Scrapper<sup>®</sup>